# <u>User Guide for Scholarship Examination for Grade 5 Students - 2023</u> <u>Application for Selection of Marking Examiners</u>

- 1. If you have an Account, login to the System. Otherwise Register.
  - Url: "https://onlineexams.gov.lk/eic"
  - Login to the system using your NIC.

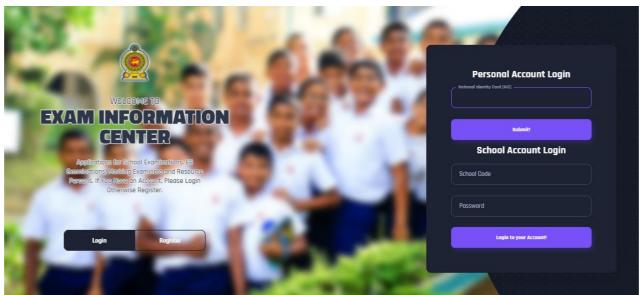

Figure 1

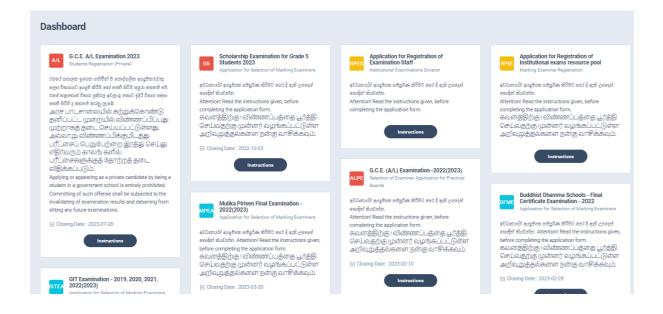

Figure 2

2. Click on the "Instructions" button under tile "Scholarship Examination for Grade 5 Students 2023 – Application for Selection of Marking Examiners" on Dashboard

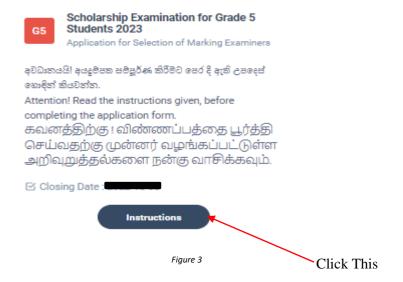

You can read the instructions and watch the instructional video

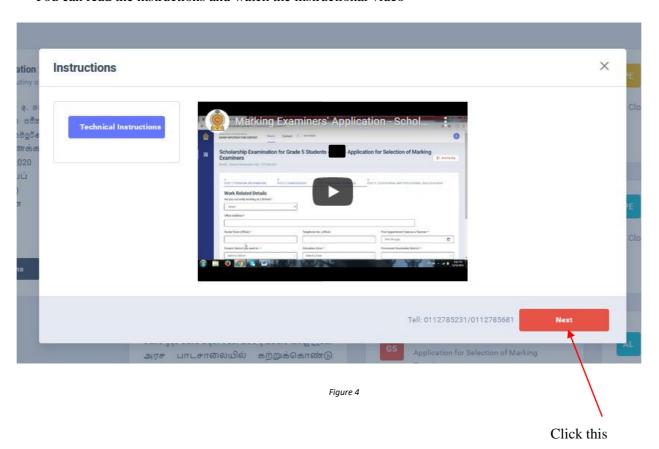

- 3. Follow the below steps to fill the application
  - 3.1 Fill STEP 1-PERSONAL INFORMATON
  - 3.2 Fill STEP 2-EXAM REQUEST
  - 3.3 Fill STEP 3-WORKING EXPERIENCE
  - 3.4 Fill STEP 4-EDUCATIONAL AND PROFESSIONAL QUALIFICATIONS

### 3.1 Fill STEP 1-PERSONAL INFORMATON

- NIC number and mobile phone number are already displayed
- Fill other details
- Fill all the fields in the form.

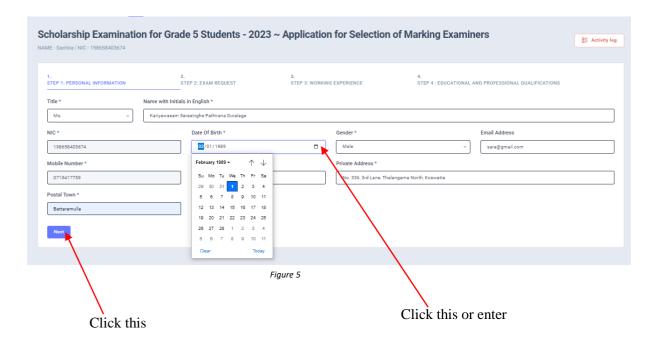

#### 3.2 Fill STEP 2 – EXAM REQUEST

- Select the "Preferred medium for marking" by click on the radio button
- Select the "Preferred Paper" by click on the radio button
- Select the "Preferred Districts and Towns" by dropdown list

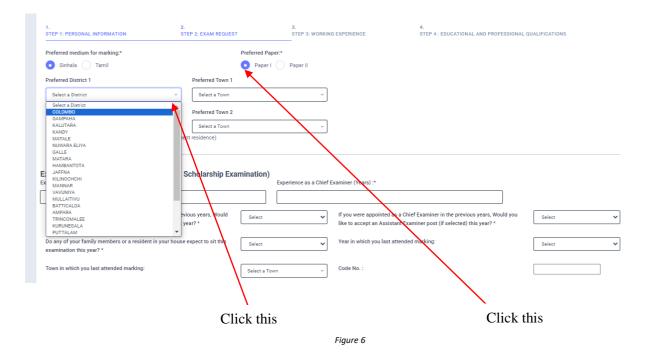

#### a) Experience Regarding Grade Five Evaluation

- fill the years of experience as an "Assistant Examiner".
- fill the years of experience as a "Chief Examiner".
- If you were an "Assistant Examiner" for previous years and accept "Chief Examiner" for this year, select "YES" or "NO"
- If you were a "Chief Examiner" for previous years and accept "Assistant Examiner" for this year, select "YES" or "NO"
- Select "YES" or "NO" whether any of your family member or resident of your house expect to sit this examination
- Select the Year of marking which you last attended
- Select the "Town" in which you last attended marking
- Enter the "Code Number"

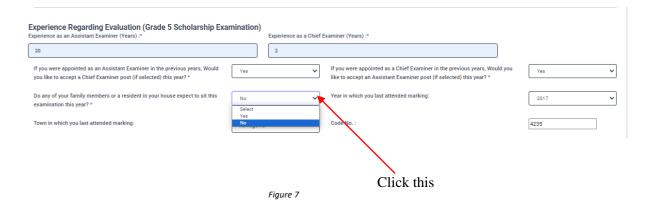

- b) Disciplinary Actions/Investigations
- Select "YES" or "NO" whether "any disciplinary action against you in progress"
- Select "YES" or "NO" whether "you are debarred from examination duties"
   If "YES" enter the details in the text area

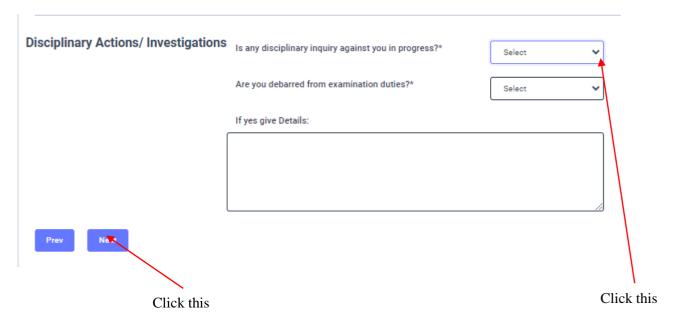

Figure 8

## 3.3 Fill STEP 3 – WORKING EXPERIENCE

- Select "YES" or "NO" whether you are working in a school or not
- If it is "YES" then enter the "School ID" and the relevant "School Name" will be displayed
- Fill the "Office Address", "Postal Town" of office, and "Office Telephone Number"
- Select the "First Appointment Date as a Teacher" from the calendar or enter
- Select "Present District you work in", "Education Zone "and "Permanent Residential District from drop down list
- Fill the "Present Designation" and select "Service" and "Grade" from the dropdown list
- Select the "Date of Appointment" from the calendar or enter
- Select the designation which you were "Appointed as" from the dropdown list
- Select the "Grade you are teaching at school in 2021" from the dropdown list
- Select the "Appointment date as a "Trainee/Graduate/N.C.O.E.Diploma holder" from the calendar or enter

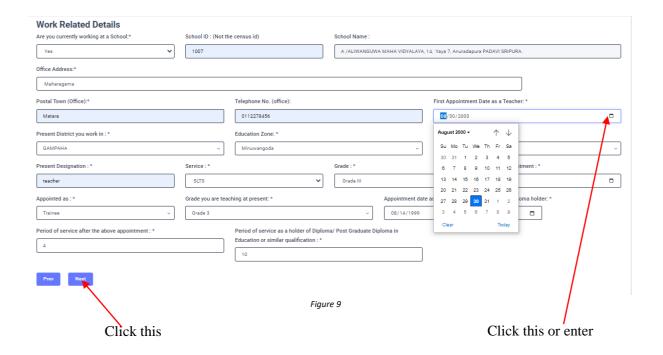

## 3.4 FILL STEP 4 – EDUCATIONAL AND PROFESSIONAL QUALIFICATIONS

If this section is incomplete your application will be rejected. Use short forms such as BSc, BA, UCSC etc.

• If you are a **Trainee**;

Fill the relevant "Training Course Details"

• If you are a **Degree holder**;

Fill the relevant "Degree Details"

• If you have any **Post Graduate Diploma**;

Fill the relevant "Post Graduate Diploma Details"

• If you have followed any **Other Courses**;

Fill the relevant "Other Course Details"

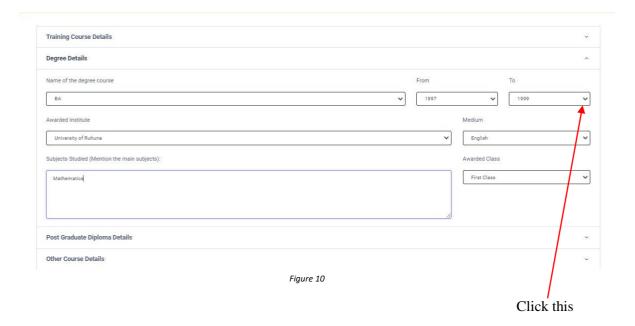

4. After completing all the details click on "Submit" button

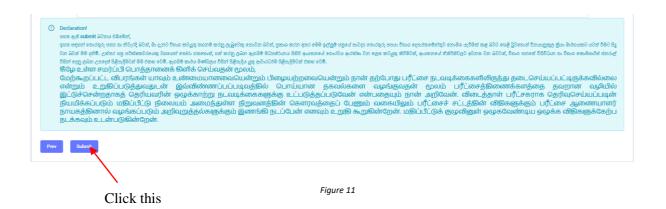

5. If you want to do some changes of your submitted application, click on "Reset the Examiner's Application" button

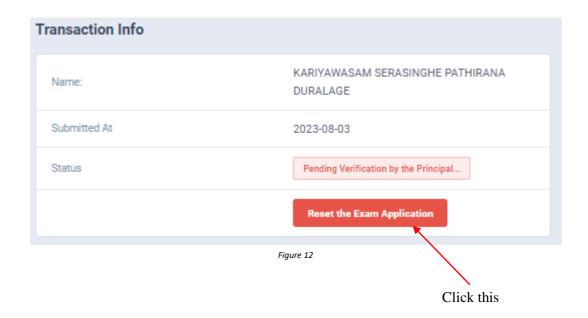

6. When the application is successfully submitted (if you are not currently working at a school)

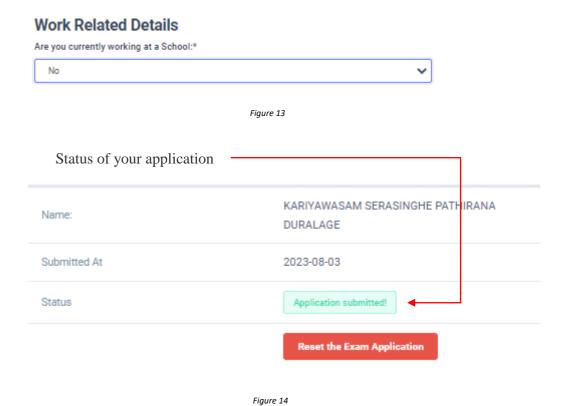

7. When the application is successfully submitted, but not verified by principal (If you are currently working at a school) you can see it in the "status"

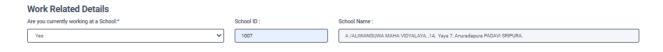

Figure 15

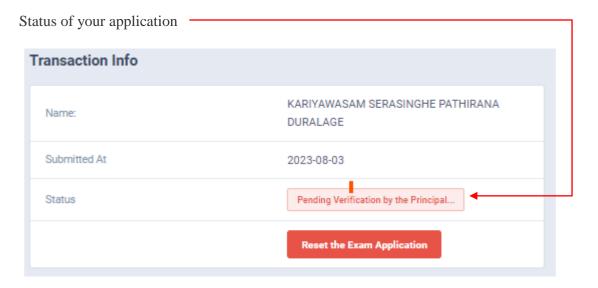

Figure 16

8. When the application is successfully submitted and verified by principal (If you are currently working at a school) the status will be changed

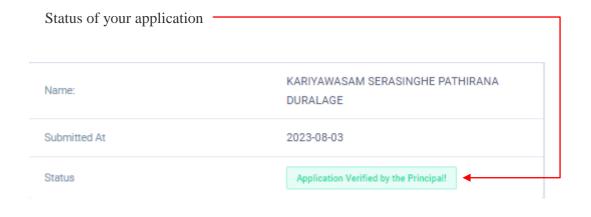

Figure 17

9. Get the printed format of your submitted application by clicking "Download Examiner's Application" button.

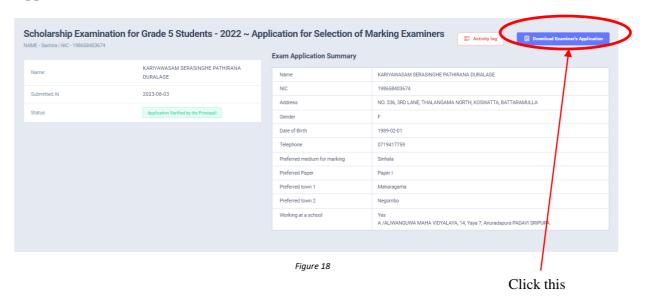

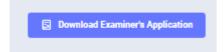

Click this to download the application

| 136<br>Incomplete applications will be rejected.                                                 |                                                               |                      | GRADE -5                              |                                                       | Code No.                                  |
|--------------------------------------------------------------------------------------------------|---------------------------------------------------------------|----------------------|---------------------------------------|-------------------------------------------------------|-------------------------------------------|
|                                                                                                  |                                                               |                      | 2023                                  | TOW THE APPLICANT                                     |                                           |
| Please read the instructions given of<br>03 (01/2009 before completing                           | on last page and in C                                         | Circular No.         |                                       | 2011                                                  | Homagama<br>Tauching                      |
| Date 303-08-03                                                                                   |                                                               |                      | The closing date of<br>Application is | Code No.                                              | Esperience                                |
|                                                                                                  |                                                               |                      | 63" October 2023.                     |                                                       | _                                         |
|                                                                                                  |                                                               |                      | examination<br>of Marking             |                                                       |                                           |
| Preferred medium of<br>marking                                                                   | Sinhala                                                       | Tamil                | Preferred Pape                        | r: Paper I                                            | ✓ Paper II                                |
| Town No. and town you wi<br>see the list of towns on las                                         |                                                               | (Town closest to     | either your place of                  | work or permanent                                     | residence. Please                         |
| (a) First choice:                                                                                | 1 Colo                                                        | orbo                 | (b) Second choice:                    | 12 Negon                                              | bo                                        |
| (2 (a) Name with initials                                                                        | : Ms. KARIYA                                                  | AWASAM SERASIN       | IGHE PATHIRANA D                      | TURALAGE                                              |                                           |
| (b) Permanent Address                                                                            | : NO. 336, 3RD LANE, THALANGAMA NORTH, KOSMATTA, BATTARAMULLA |                      |                                       |                                                       |                                           |
| (c) E-mail address                                                                               | : Saragemail.com                                              |                      |                                       |                                                       |                                           |
| (d) Gender                                                                                       | : Male (A) NIC No.: 198658403674                              |                      |                                       |                                                       |                                           |
| 3 Present working                                                                                | (a) District:                                                 | COLONBO              | (b) Education zone                    | (8)                                                   | Kilinochchi                               |
| (c) Permanent residential                                                                        | district :                                                    | #/-                  |                                       | (用)                                                   |                                           |
| (d) Official address                                                                             | : 14, PUSHPA                                                  | MANA PLACE, P        | MTARA                                 |                                                       |                                           |
| (e) Telephone No. :                                                                              | Office: 494719417759 Home: 0719417759 Mobile: 0719417759      |                      |                                       |                                                       |                                           |
| 4 (a) Date of birth:                                                                             | 1989-82-61                                                    |                      | (b) Age as at 2                       | 023-12-31:                                            | 34-10-30                                  |
| 5 Date of appointment as a t                                                                     | eather                                                        | 2023-00-22           | Total All Park                        | 301                                                   |                                           |
| 6 (a) Present Designation 5                                                                      | ervice & Grade                                                | teacher - M          | one Grade III                         |                                                       |                                           |
| (b) Date of appointment to                                                                       |                                                               | -                    | 2823-88-                              | 22                                                    |                                           |
| pr (a) Date of appointment as a Trainee/ MCDE/ graduate tracher: (Strike off words inapplicable) |                                                               |                      |                                       |                                                       | 2023-08-14                                |
|                                                                                                  | 200                                                           |                      | Years:                                | 7                                                     |                                           |
| Period of service as a hold<br>qualification:                                                    | er ge Orptumäl Po                                             | est caractuate Diplo | ma in Education of                    | similar Years:                                        |                                           |
| 9 (a) Academic and professi                                                                      | onal qualification                                            | s: (If this section  | is incomplete, applic                 | cation will be rejecte                                | ed.)                                      |
| Academic/ Professional<br>Other Qualifications                                                   | Course<br>Followed                                            | Year Completed       | Subjects Passed<br>(Compulsory)       | Class obtained(if<br>anyl/ Special<br>Passes(if anyl) | Name of the<br>University'<br>Institution |
| Training                                                                                         |                                                               | 1999-2001            |                                       |                                                       | Wayamba Universit                         |
| Degree                                                                                           |                                                               | 164                  |                                       |                                                       |                                           |
| Post graduate diploma                                                                            | 1                                                             | S := 3               |                                       |                                                       | ě.                                        |
| Other courses followed                                                                           |                                                               |                      |                                       |                                                       |                                           |

Figure 19

- Complete the downloaded application (You have to fill some fields by manually).
- Principal should login to the system by using school account through the link "https://onlineexams.gov.lk/eic" and verification should be done.
- Send the hard copies of **relevant teachers** to the Department of Examinations according to the given common instructions.
- For further details contact;

School Examinations Evaluation Branch – 0112785231, 0112785681 Email Address - evaluations.exams@gmail.com

• For more technical support contact;

Online Unit - 0113671568, 0113661122 Email Address – onlineexams@gmail.com